PowerShell PDF

https://www.100test.com/kao\_ti2020/276/2021\_2022\_\_E5\_A6\_82\_ E4\_BD\_95\_E7\_94\_A8P\_c67\_276491.htm (Scripting School)

Windows

PowerShell windows

PowerShell get-process cmdlet

 $H$ andlesNPM(K)PM(K)WS(K)VM(M)CPU(s)ID ProcessName------------------------------------ -----------21018420845036351.84496 1XConfig103511563560320.082308 alg6926042336192.521176 ati2evxx6625722216191.581772 ati2evxx6688338475926325.981512 csrss10859403756350.952220 ctfmon NPM WS 、VM这些缩写分别代表什么,可以借助下面的表格。资源名 **Handles** (handles) Non-paged pool (in kilobytes)NPM(non-paged memory) Paged pool (in kilobytes) PM (paged memory)  $($  $)$ Working set (in kilobytes) WS

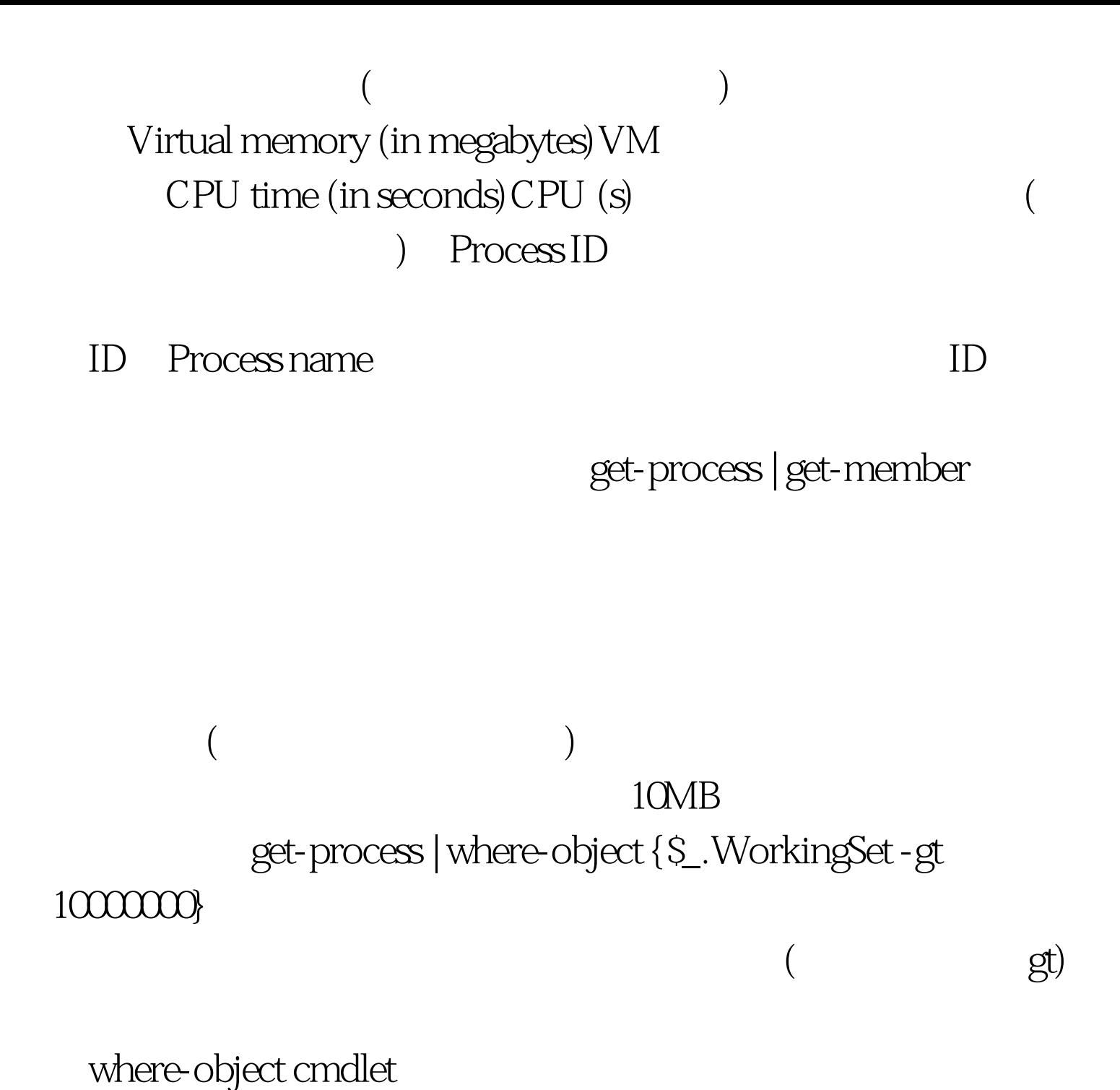

Boingo  $\mathcal{P}$ 

get-process

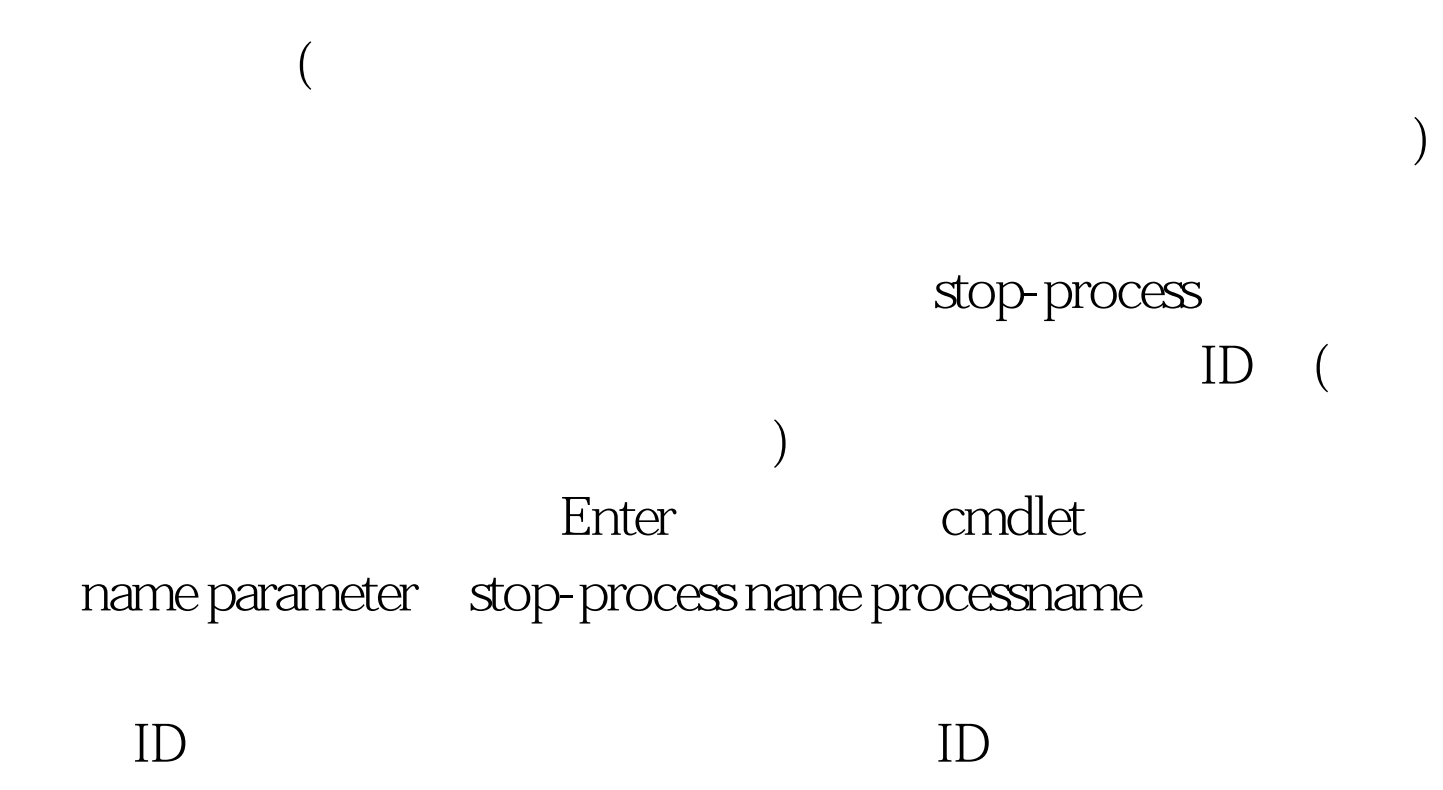

 $100Test$ www.100test.com